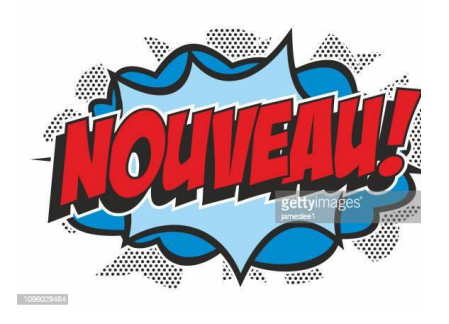

## **PROCURATION**

La loi n° 2019-1461 du 27 décembre 2019 relative à l'engagement dans la vie locale et à la proximité de l'action publique a profondément changé les modalités de vote par procuration.

 $\hat{A}$  partir du 1<sup>er</sup> janvier 2022, vous pouvez donner procuration à une personne inscrite sur une liste électorale de n'importe quelle commune de France. Aussi, le traitement des procurations est dorénavant de la compétence de l'INSEE via le répertoire électoral unique.

Vous aurez l'obligation de mentionner sur le formulaire de demande de procuration, votre numéro national d'électeur qui figure sur votre carte d'électeur au centre de la carte ainsi que celui de la personne à qui vous donner procuration. Il faudra être également très vigilent sur les données remplies sur la demande notamment de bien mettre le nom de naissance des femmes mariées et non leur nom d'usage et sur les dates de validité de la procuration. L'INSEE ne fera preuve d'aucune souplesse et rejettera toute procuration mal remplie ce qui vous obligera à recommencer toute la procédure.

Sinon pour le reste rien ne change, si vous êtes absent lors de ces scrutins, vous pouvez si vous le souhaiter donner procuration à un électeur pour voter en votre nom.

Pour ce faire trois possibilités :

1 – vous rendre en gendarmerie ou au commissariat de police pour remplir un imprimé de vote par procuration.

2 – compléter l'imprimé en ligne depuis le site [www.service-public.fr,](http://www.service-public.fr/) l'imprimer et vous rendre avec en gendarmerie ou au commissariat.

3 – faire une demande de procuration en ligne sur le site [www.maprocuration.gouv.fr](http://www.maprocuration.gouv.fr/) depuis votre ordinateur ou votre smartphone puis vous rendre en gendarmerie ou au commissariat pour valider votre d'identité. Vous êtes ensuite informé par courriel dès que la mairie a validé votre procuration.